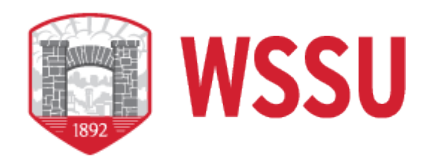

## **P-CARD FREQUENTLY ASKED QUESTIONS**

1. How do I get my username and password?

**Your username and password are automatically generated from the "Works" application after the information from your "P-Card Enrollment" form has been entered into "Works". You will receive a "welcome e-mail" from "Works" with your temporary password, username, and steps on logging into the Bank of America site. You will be prompt to change your temporary password to a permanent password of your choice.**

2. Does the P-Card affect my credit?

**No, the P-Card does not affect your credit. The University is totally liable for the P-Card.**

3. When can I see charges made with the P-Card in Banner?

**You can see charges in banner the last week of each month.**

4. How can I obtain a P-Card?

**You must attend a P-Card training session. Complete and email the "P-Card Enrollment Form" and "Employee P-Card Agreement" to the P-Card Administrator. A P-Card will be ordered and issued to you.**

5. How do fund and account numbers get assigned to transactions?

**Fund and account numbers are assigned to transactions by the Accountholder or Approver through the on-line reconciliation process in the "Works" application.**

6. What type of receipt is acceptable?

**ITEMIZED** receipts for each transaction. Itemized means it has the vendor's name, date, quantity, unit cost, extended cost, brief description of item purchased, freight/shipping handling, and total cost of the purchase. Acceptable receipts include invoices, cash register receipts, packing slips **with the cost**, credit card slips, confirmation from online purchases. Credits must also have a receipt.

7. How long does it take to get a P-Card?

**It takes five - seven business days after the P-Card Administrator receives your "P-Card Enrollment Form" and "Employee P-Card Agreement".** 

8. I was charged sales tax on my purchase. What do I do?

**Contact the vendor to get the tax credit back to your P-Card. Some vendors may request a copy of the University's tax "Certificate of Exemption". This certificate can be found on the Purchasing website. Tax not credited back to the P-Card will be charged to the fund and account number assigned to the purchase.**

9. What are my credit card limits?

**The standard credit limits for the University's P-Cards are \$4,999.99 per transaction, \$10,000 per day, and \$25,000 per month. However, the single transaction limit can be increased up to \$25,000 with the approval of Purchasing Services. Transactions over \$25,000 must have approval by the Division of Purchase and Contract in Raleigh. The daily and monthly credit limits can be changed by the P-Card Administrator or Purchasing Director. Please keep in mind that you can only spend the amount of money you have in your budget(s).**

10. What can I purchase with the P-Card?

**Both the "Allowable Purchases" and the "Non-Allowable Purchases" list can be found on the Purchasing website. If you have questions about an item, please contact the P-Card Administrator at 750-2933 or [varneray@wssu.edu.](mailto:varneray@wssu.edu) You can also contact the P-Card Admins at 750-2943 or [scottw@wssu.edu,](mailto:scottw@wssu.edu) or 750-2731 or [flemingrr@wssu.edu](mailto:flemingrr@wssu.edu)**

11. Can I purchase a computer with the P-Card?

**Computers, laptops, I-pads, tablets, and notebooks cannot be purchased with the P-Card.**

12. Can I purchase gift cards or gift certificates with the P-Card?

**Gift cards and gift certificates cannot be purchased with the P-Card.**

P-Card Frequently Asked Questions – Amended 1/2024